### CS 101: Computer Programming and **Utilization**

Jan-Apr 2017

Sharat (piazza.com/iitb.ac.in/summer2017/cs101iitb/home)

Lecture 8: Numbers (Continued)

#### About These Slides

- Based on Chapter 3 of the book *An Introduction to Programming Through C++* by Abhiram Ranade (Tata McGraw Hill, 2014)
- Original slides by Abhiram Ranade –First update by Varsha Apte –Second update by Uday Khedker –Third update by Sunita Sarawagi

#### **Data Representation**

What happens when you say float  $x = 23.2$ double  $y = 1.3E27$ 

# Model for Today's Demo

- 1. We will "open up" the computer program
	- Compile using the "-g" flag
	- Run using the emacs debugger which allows step by step instruction
	- $-$  Example char letter = 'A';
- 2. We will use a calculator
	- Some steps will be 'invisible'
	- Example real numbers
- 3. In both cases, we will need audience participation

## Real Numbers

- The digits in the fraction 0.234 are 2\*1/10  $+3*1/100+4*1/1000$ 
	- Digits can be recovered by multiplying by 10
- Recall that we have limited number of bits
- So some numbers can never be exactly represented (even) in decimal system e.g. 1/7 is approx 0.142857 142857
- We don't expect  $0.33+0.33+0.33 = 1$  even though  $\frac{1}{3} + \frac{1}{3} + \frac{1}{3} = 1$
- In binary,  $0.1+0.2 = 0.3$

#### Fractions In Binary

• Powers on the right side of the point are negative:

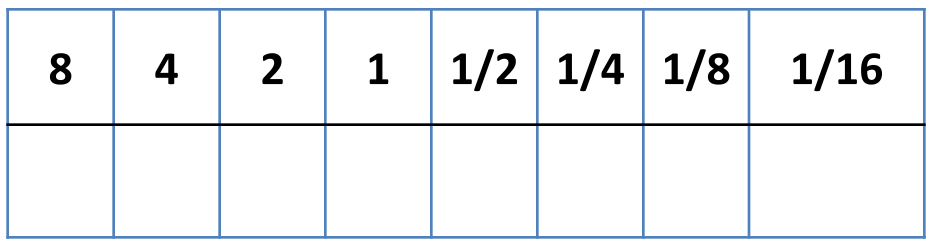

- Binary 0.1 =  $0 + 1 \times 2^{-1}$  = 0.5 in decimal
- In Binary  $0.11 = 0x 1 + 1x 2^{-1} + 1x 2^{-2}$

 $= 0.5 + 0.25 = 0.75$  in decimal

# Converting Decimal Fractions

- 1. Multiply by 2. The whole number part of the result is the first binary digit to the right of the point.
- 2. Disregard the whole number part and multiply by 2 once again. The whole number part of this new result is the second binary digit to the right of the point.
- 3. Continue this process until we get a zero as our decimal part or until we recognize an infinite repeating pattern.

## Converting Decimal Fractions

- 1. Because  $.625 \times 2 = 1.25$ , the first binary digit to the right of the point is a 1. So far, we have  $.625 = .1?$ ??
- 2. Because  $.25 \times 2 = 0.50$ , the second binary digit to the right of the point is a 0. So far, we have  $.625 = .10$ ??  $\ldots$
- 3. Because  $.50 \times 2 = 1.00$ , the third binary digit to the right of the point is a 1. So now we have  $.625 = .101$ ??  $\ldots$
- 4. We do not need a Step 4 because we had 0 as the fractional part of our result. Hence the representation of  $.625 = .101$  (Double check the answer)

## Converting Decimal Fractions

- 1. Because .1  $\times$  2 = 0.2, the first binary digit to the right of the point is a 0. So far, we have  $.1$  (decimal) =  $.0?$ ??  $. . .$  (base 2).
- 2. Next we disregard the whole number part of the previous result (0 in this case) and multiply by 2 once again. Because  $.2 \times 2 = 0.4$ , the second binary digit to the right of the point is also a  $0$ . So far, we have .1 (decimal)  $= .00$ ??  $. . . (base 2)$ .
- 3. Because  $.4 \times 2 = 0.8$ , the third binary digit to the right of the point is also a 0. So now we have  $.1$  (decimal) =  $.000$ ??  $\ldots$  (base 2).
- 4. Because  $.8 \times 2 = 1.6$ , the fourth binary digit to the right of the point is a 1. So now we have .1 (decimal) = .0001?? . . . (base 2) .
- 5. Because  $.6 \times 2 = 1.2$ , the fifth binary digit to the right of the point is a 1. So now we have .1 (decimal) = .00011?? . . . (base 2) .
- 6. Let's make an important observation here. Notice that this next step to be performed (multiply .2 x 2) is exactly the same action we had in step 2. We are then bound to repeat steps 2-5.
- 7. Therefore .1 (decimal) = .00011001100110011 . . . (base 2) .

## Large Real Numbers

- Large integers were handled by increasing word size
- But real numbers can be small, or extremely large
	- To an engineer building a highway, it does not matter whether it's 10 meters or 10.0001 meters wide
	- To someone designing a microchip, 0.0001 meters is a huge difference. But she'll never have to deal with a distance larger than 0.1 meters.
	- A physicist needs to use the speed of light (about 300000000) and Newton's gravitational constant (about 0.0000000000667) together in the same calculation.

### Representing Real numbers

- Use an analogue of scientific notation: significand \* 10<sup>exponent</sup>, e.g. 6.022 \* 10<sup>22</sup>
- For us the significand (mantissa) and exponent are in binary significand \* 2<sup>exponent</sup>
- Single precision: store significand in 24 bits, exponent in 8 bits. Fits in one word!
- Double precision: store significand in 53 bits, exponent in 11 bits. Fits in a double word!
- Actual representation: more complex. "IEEE Floating Point Standard"

#### Example

- Let us represent the number  $3450 = 3.45 \times 10^3$
- First: Convert to binary:
- 3450 =  $2^{11}$ +  $2^{10}$ +  $2^8$  +  $2^6$ +  $2^5$ + $2^4$  + $2^3$  +  $2^1$

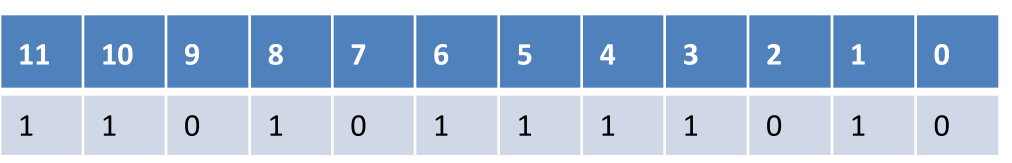

- Thus 3450 in binary = 110101111010
- 3450 in significand-exponent notation: how?
- 1.10101111010 x  $2^{1011}$ 
	- − 10 in binary is 2 in decimal
	- − 1011 in binary is 11 in decimal, we have to move the "binary point" 11 places to the right
	- **− we don't care about the last zero once we move the binary point**

#### Example Continued

- Use 23 bits for magnitude of significand, 1 bit for sign
- Use 7 bits for magnitude of exponent, 1 bit for sign 0 0001011 01 1010111101000000000000
- Decimal point is assumed after  $2^{nd}$  bit.
- **• In fact,** even the "1" before the decimal point is assumed. If you look inside the computer you see **[Official Tool](https://www.h-schmidt.net/FloatConverter/IEEE754.html)**
- 010001010 10101111010000000000000
- The blue part is  $11 + 127 = 138$ , The black part is  $5742592$
- The exponent does not have a sign but a bias. This, and the bit sequence, allows floating-point numbers to be compared and sorted correctly even when interpreting them as integers.

### Concluding Remarks

- Key idea 1: Current/charge/voltage values in the computer circuits represent bits (0 or 1).
- Key idea 2: Use numerical codes to represent non numerical entities
	- − letters and other symbols: ASCII code
	- − In fact, even the program written in "English" gets converted to numbers. So we have operations to perform on the computer and operation codes
- Key idea 3: Radix based system
	- − Integers can be represented using sequence of bits. In a fixed number of bits you can represent positive integers in a fixed range.
	- − If you dedicate a bit to representing the sign, the range of representable numbers changes.

### Concluding Remarks

- Key idea 4:
	- − Real numbers are represented approximately.
	- − Because we need very large numbers and very small numbers, we cannot have a fixed location for the "decimal point" (or "binary point"). If you want more precision or greater range, you need to use larger number of bits.